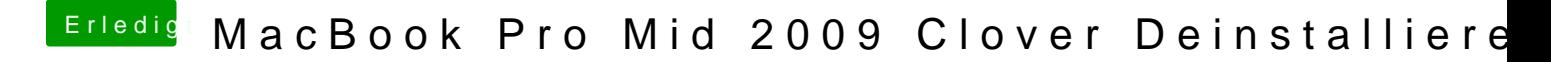

Beitrag von Dr.Stein vom 8. Dezember 2017, 13:36

Ein echtes MBPro wär echt doof ...